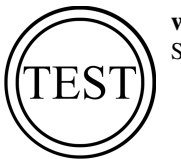

**www.SkillExam.net** SkillExam Results

## **Test Results**

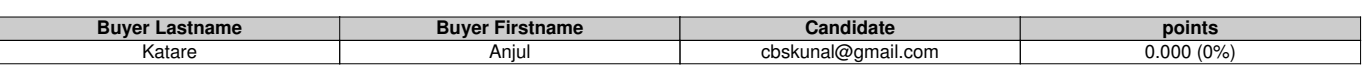

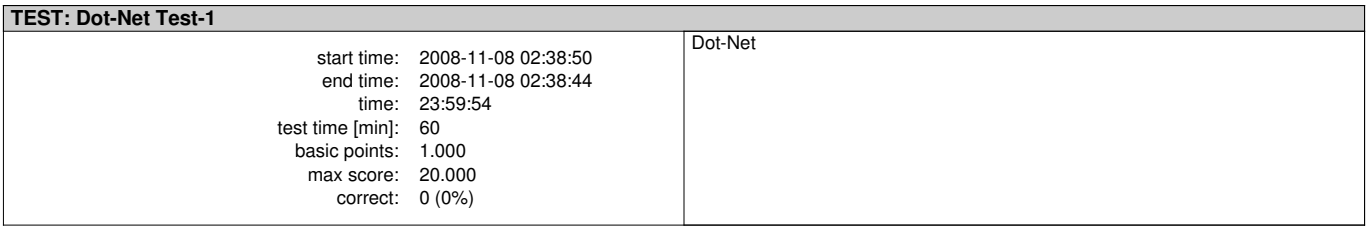

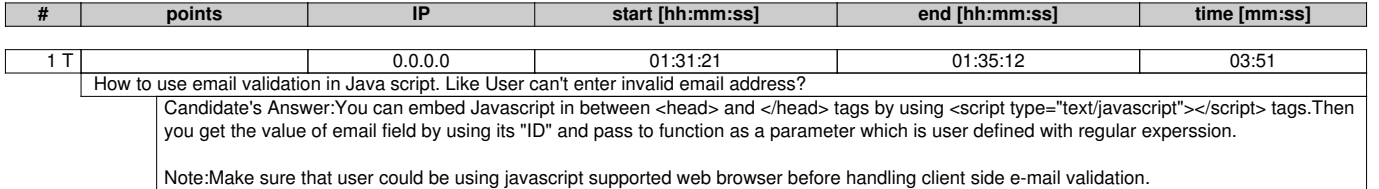

Correct Answer: First of all, here is the JavaScript function that tests if an email address is valid.

2 T 0.0.0.0 01:35:12 01:39:41 04:29

 $\Box$ 

How to go next field without filling the text? Which function should use. Phone No Text validation in javascript? Candidate's Answer:Define "TabIndex" Property of each control.

We can handle in two ways to validate phone number

1.User Defined Function: Iterate the Phone number string in the loop and make sure it will lie in between the digits 0 to 9

2.Regular Expression : You can write by using Regular Expression.

Correct Answer: u can use onBlur() function of JavaScript. function check(){var no=document.form1.phoneno.value;var nolen=no.length();if(nolen==null){

alert(' enter phone no '); // return phoneno.f

3 T | | 0.0.0.0 | 01:39:41 | 01:42:08 | 02:27 How to add a combo box dynamically at run time in Java script? Candidate's Answer:We can't add a combobox dynamically with Javascript..We can add values to combobox with Javascript Correct Answer: you can use any looping statements or multiple statements of below codedocument.forms[0].<combobox name>.options[index]= new Option(Appearingtext,Value)Ex:for (var i=0;i<5;i++){document.forms[0].cmb1.options[i]= new Option( 4 T 0.0.0.0 01:42:08 02:38:44 56:36 Explain about session? Where it runs & what are different types of session handling? Candidate's Answer:Session decides application accessbility level and maintains the state of particular user for a particular task.It is more important when accessing security applications like creditcard transactions,online banking transactions etc

We can handle sessions in three ways: 1.InProc

2.OutProc 3.Sql Server

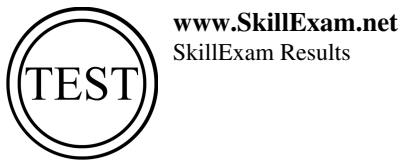

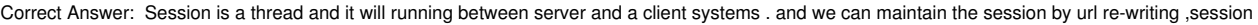

tracking ,hidden fields t

5 T 0.0.0.0 01:46:39 01:47:52 01:13 What is the main difference between Client side JavaScript and Server side Java Script. How actually they run on both side with Example? Candidate's Answer:Client Side Javascript executes itself in the browser and reduces round trips to server.

Serverside Javascript automatically generate with Server-side validation controls after execution at the server.

Correct Answer:Client side JavaScript encompasses the core language plus extras such as the predefined objects, only relevant to running JavaScript in a

browser.

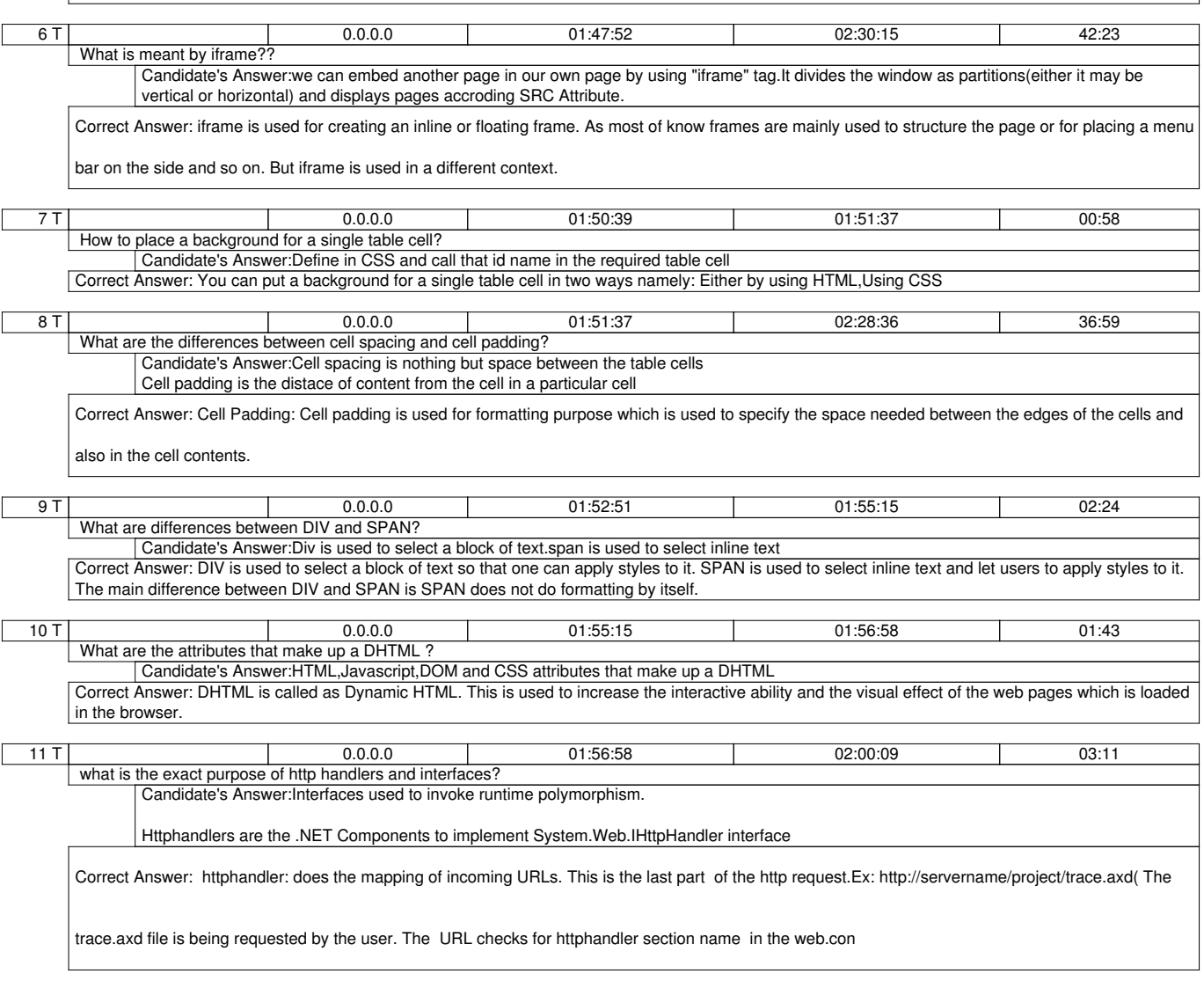

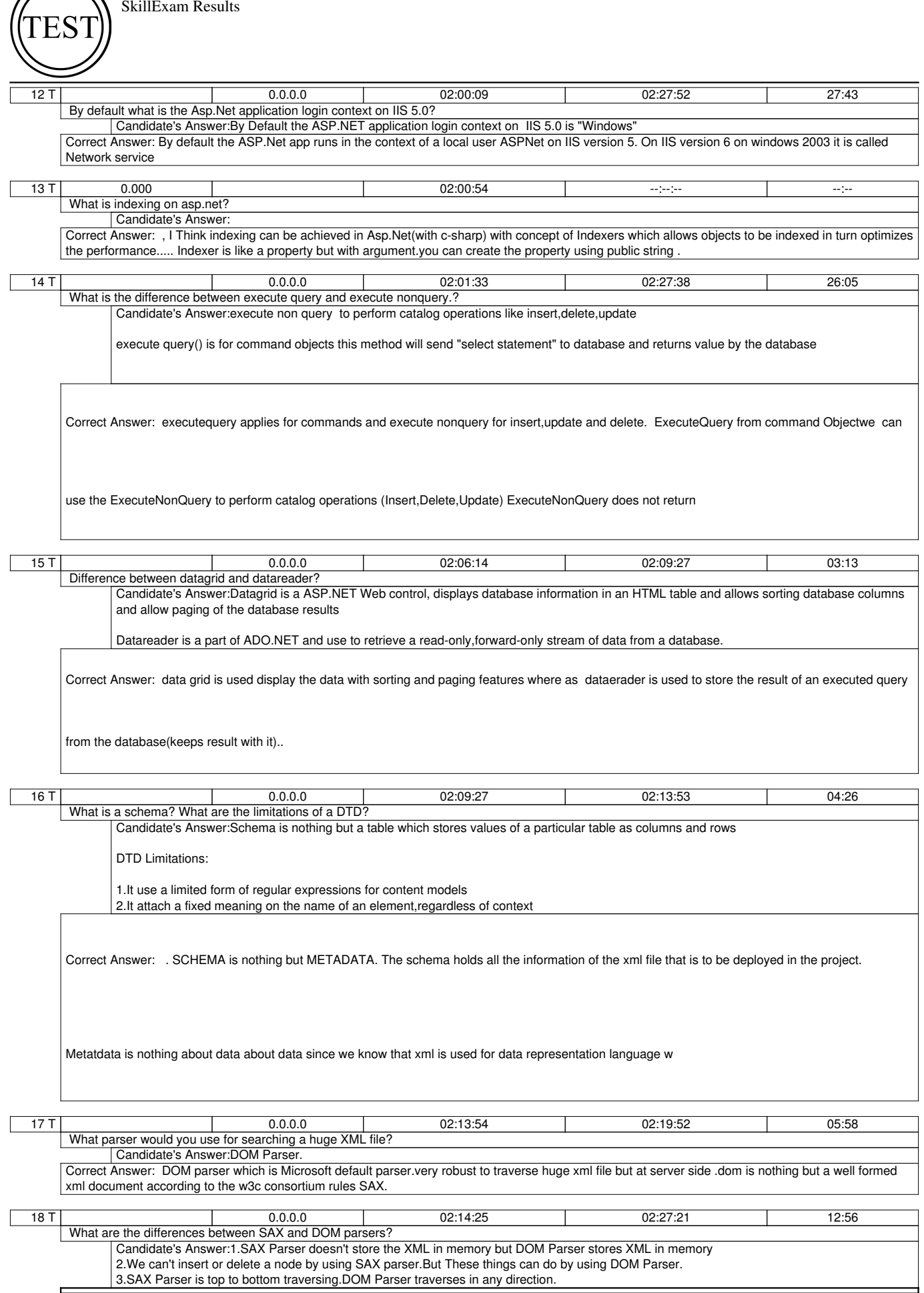

**www.SkillExam.net**

Correct Answer:SAX Parser is the one which is developed to run the java programs especially. It uses a memory resident model. DOM is developed by

w3c consortium so that it is an open standard. In DOM the xml file is arranged as a tree.

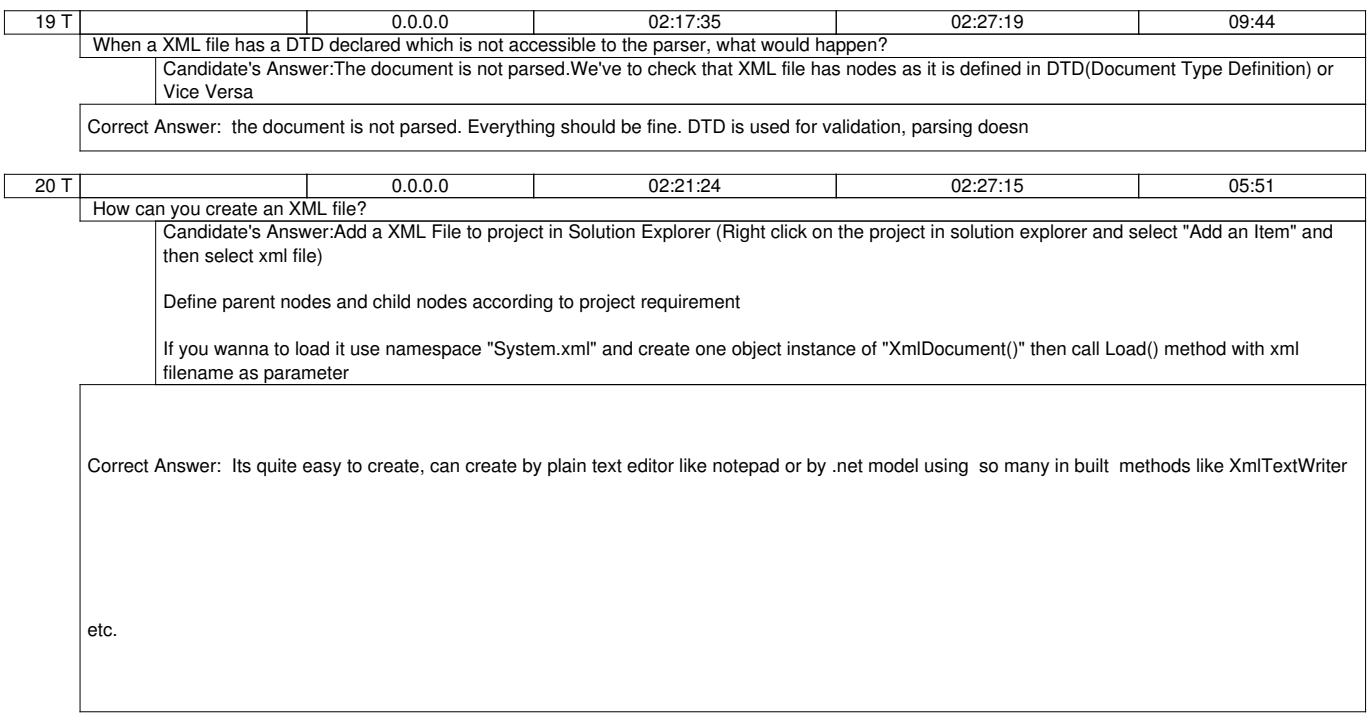